## **◆オプション設定可能数UP**

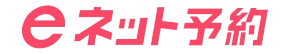

**オプション設定可能な数が最大20個から60個まで増加しました!**

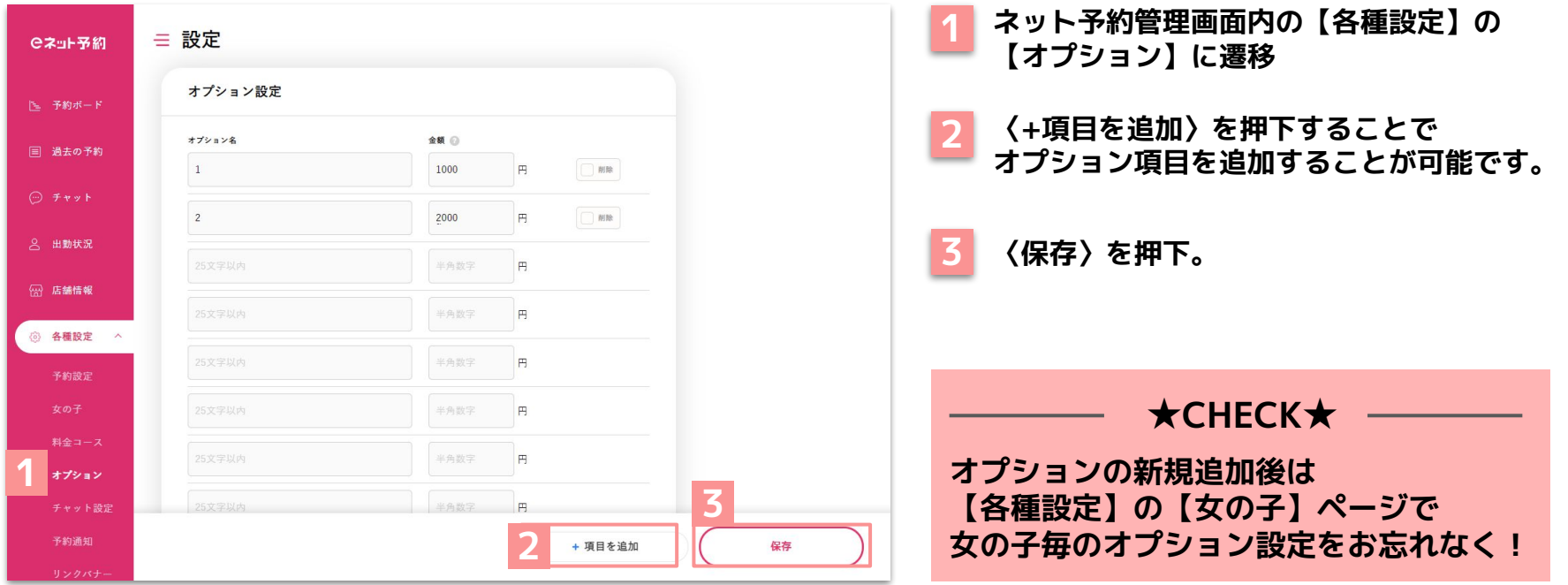